## **Учет оборотной тары**

В справочнике товаров у соответствующих позиций [заполните поле "оборотная тара".](https://vodasoft.ru/wiki/doku.php?id=%D1%81%D0%BF%D1%80%D0%B0%D0%B2%D0%BE%D1%87%D0%BD%D0%B8%D0%BA_%D1%82%D0%B0%D1%80%D1%8B) Без этих данных столбцы тары в приходных, расходных накладных и ведомостях останутся пустыми и проводок по регистрам учета тары не будет.

[Учет тары у клиентов \(в т.ч. залоговой и проданной\), отчеты, сверки](https://vodasoft.ru/wiki/doku.php?id=%D1%82%D0%B0%D1%80%D0%B0_%D1%83_%D0%BA%D0%BB%D0%B8%D0%B5%D0%BD%D1%82%D0%BE%D0%B2)

[Учет тары поставщиков, сверки по таре с поставщиками](https://vodasoft.ru/wiki/doku.php?id=%D1%82%D0%B0%D1%80%D0%B0_%D0%BF%D0%BE%D1%81%D1%82%D0%B0%D0%B2%D1%89%D0%B8%D0%BA%D0%BE%D0%B2)

[Учет тары на складе](https://vodasoft.ru/wiki/doku.php?id=%D1%82%D0%B0%D1%80%D0%B0_%D0%BD%D0%B0_%D1%81%D0%BA%D0%BB%D0%B0%D0%B4%D0%B5)

From: <https://vodasoft.ru/wiki/> - **Водяной**

Permanent link: **<https://vodasoft.ru/wiki/doku.php?id=%D1%82%D0%B0%D1%80%D0%B0&rev=1562214382>**

Last update: **2019/07/04 07:26**

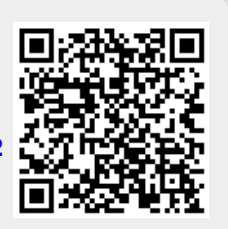